# IMPLEMENTING C++ CLASSES

Problem Solving with Computers-II

https://ucsb-cs24-sp17.github.io/

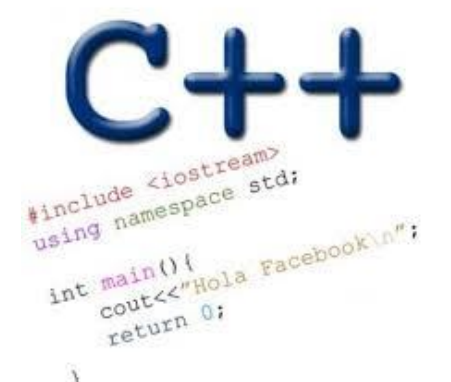

Read the syllabus. Know what's required. Know how to get help.

### CLICKERS OUT – FREQUENCY AB

### Announcements

- We will not have any enrollment changes.
- Change of section requests- completed
- If you want to pair with someone in the same section (different mentor group), let your current mentor know asap
- Mentor groups will be finalized by tomorrow.
- Homeworks should be submitted in the provided template
- HW 3 and 4 released, due next week in class

## Clickers out – frequency AB

## Review: Thinking Cap Definition

```
class thinking_cap
{
public:
   void slots(char new_green[ ], char new_red[ ]);
   void push_green( );
   void push_red( );
private:
   char green_string[50];
   char red_string[50];
};
```
When are the data members (green\_string and red\_string) created in memory

- A. When the compiler compiles the class definition (above)
- B. When an object of type thinking\_cap is created in the program (at run-time)
- When the slots() member function is activated

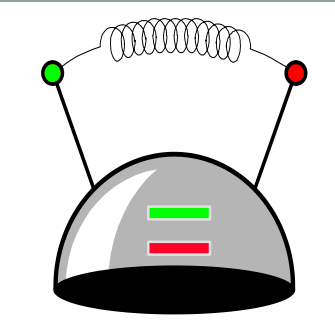

• Usually we implement the class in a separate .cpp file.

```
class thinking_cap 
{
public:
   void slots(char new_green[ ], char new_red[ ]);
   void push_green( );
  void push_red( );
private:
   char green_string[50];
   char red_string[50];
};
```
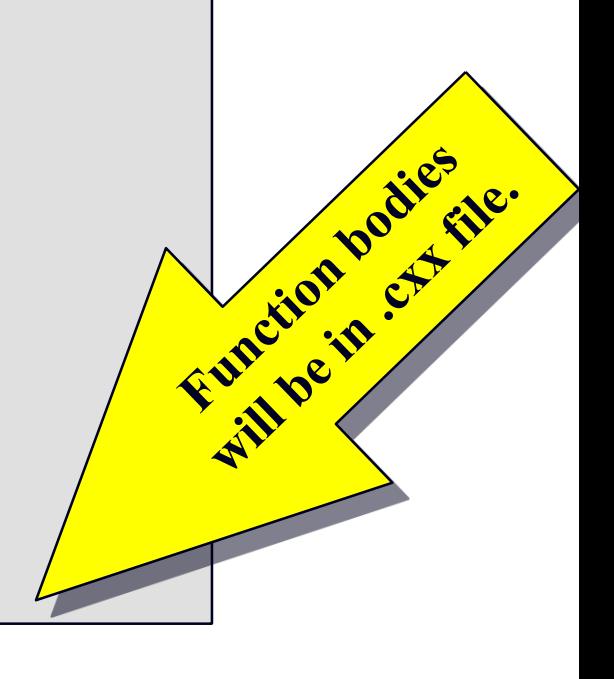

There are two special features about a member function's implementation . . .

**void thinking\_cap::slots(char new\_green[ ], char new\_red[ ])**

**{**

**}**

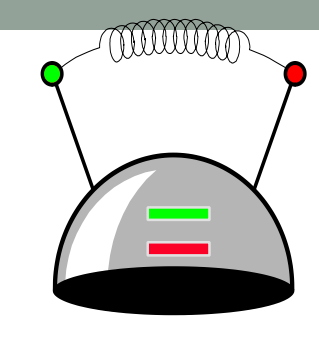

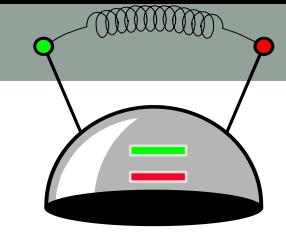

There are two special features about a member function's implementation . . .

- 1. The class name is included in the function's heading using the :: operator
- 2. The function can refer to any of the member variables

```
void thinking_cap::slots(char new_green[ ], char new_red[ ])
{
   assert(strlen(new_green) < 50);
   assert(strlen(new_red) < 50);
   strcpy(green_string, new_green);
   strcpy(red_string, new_red);
}
```
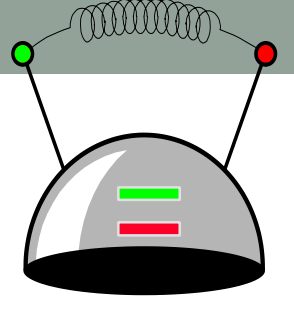

Within the body of the function, the class's member variables and other methods may all be accessed.

void thinking\_cap::slots(char new\_

**{**

**}**

**assert(strlen(new\_green) < 50); assert(strlen(new\_red) < 50);** strcpy(green\_string, new\_gree **strcpy(red\_string, new\_red);**

*But, whose member variables are these? Are they student.green\_string student.red\_string fan.green\_string fan.red\_string ?*

**{**

**}**

Within the body of the function, the class's member variables and other member functions may all be accessed.

void thinking\_cap::slots(char new\_

**assert(strlen(new\_green) < 50); assert(strlen(new\_red) < 50);** strcpy(green\_string, new\_green) **strcpy(red\_string, new\_red);**

*If we activate student.slots: student.green\_string student.red\_string*

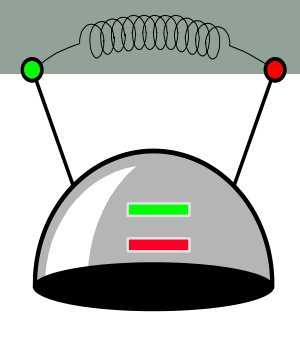

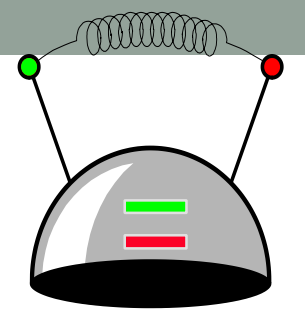

Within the body of the function, the class's member variables and other member functions may all be accessed.

void thinking\_cap::slots(char new\_

**{**

**}**

**assert(strlen(new\_green) < 50); assert(strlen(new\_red) < 50);** strcpy(green\_string, new\_green) **strcpy(red\_string, new\_red);**

*If we activate fan.slots: fan.green\_string fan.red\_string*

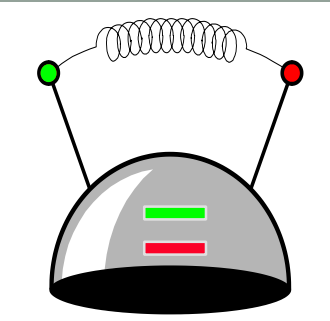

Here is the implementation of the push\_green() member function, which prints the green message:

**void thinking\_cap::push\_green( )** 

**{**

**}**

**cout << green\_string << endl;**

## A Common Pattern

• Often, one or more member functions will place data in the member variables...

```
class thinking_cap {
         public:
            void slots(char new_green[ ], char new_red[ ]);
            void push_green( ) const;
            void push_red( ) const;
         private:
            char green_string[50];
            char red_string[50];
         };
\frac{\text{slots}}{\text{obs}} \frac{1}{\text{obs}} push_green & push_red
```
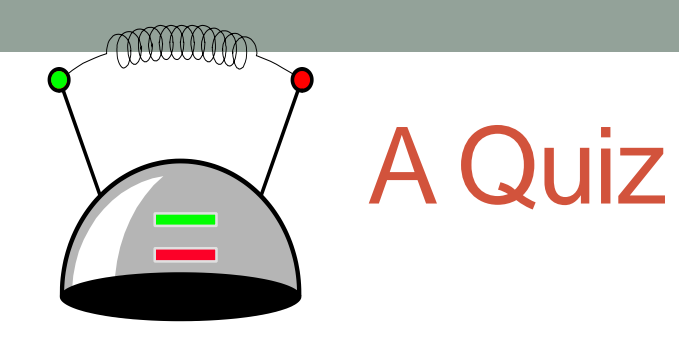

*Is the code in main() a permissible usage of the thinking\_cap ADT? Discuss why or why not.*

*A. Yes*

*B. No*

**class thinking\_cap {**

#### **public:**

**void slots(char new\_green[ ], char new\_red[ ]); void push\_green( ) const; void push\_red( ) const;**

**private:**

**char green\_string[50]; char red\_string[50];**

```
};
```
**int main( )** 

```
{
```
**}**

**thinking\_cap student; student.push\_green( );**

#### An "initialization" function that is guaranteed to be called when an object of the class is created

#### **class thinking\_cap**

#### **{ public:**

**};**

```
thinking_cap(char new_green[], char new_red[]);
  void slots(char new_green[ ], char new_red[ ]);
  void push_green( ) const;
  void push_red( ) const;
private:
```
#### **char green\_string[50]; char red\_string[50];**

*Which distinction(s) do you see between the constructor and other methods of the class?*

- *A. The constructor has the same name as the class*
- *B. It doesn't have a return type*
- *C. It has formal parameters*
- *D. A and B*
- *E. None of the above*

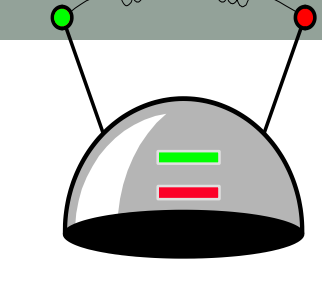

miiim

### **Constructor**

### Implementation of the constructor

Do you expect the body of the constructor to be different from the slots() method in this example? Discuss with your group why or why not.

- A. Yes
- B. No

**{**

**}**

**thinking\_cap::thinking\_cap(char new\_green[], char new\_red[] )** 

**//Code for initializing the member variables of** 

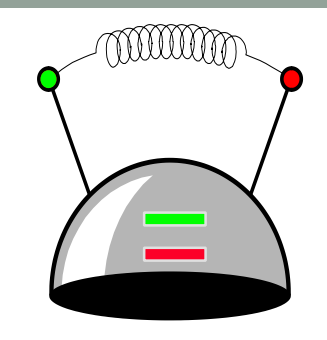

## Using the constructor

### **class thinking\_cap**

#### **{ public:**

```
int main( ) 
                                {
                                  thinking_cap student("Hello","Goodbye");
                                  student.push_green( );
  thinking_cap(char ng[], char nr[]);
  void slots(char new_green[ ], char new_red[ ]);
  void push_green( ) const;
  void push_red( ) const;
private:
  char green_string[50];
  char red_string[50];
};
                               What is the output of this code?
```
**}**

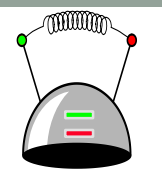

## Using the constructor

### **class thinking\_cap**

#### **{ public:**

```
thinking_cap(char ng[], char nr[]);
  void slots(char new_green[ ], char new_red[ ]);
  void push_green( ) const;
  void push_red( ) const;
private:
```

```
char green_string[50];
char red_string[50];
```

```
};
```
*What is the output of this code?*

```
int main( )
```
**{**

**}**

**thinking\_cap fan; fan.slots("Hi", "There"); fan.push\_green( );**

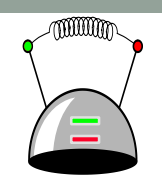

### Need to specify a default constructor

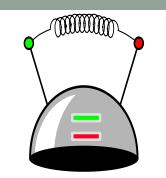

**class thinking\_cap { public:**

```
thinking_cap(char ng[], char nr[]);
  void slots(char new_green[ ], char new_red[ ]);
  void push_green( ) const;
  void push_red( ) const;
private:
  char green_string[50];
```

```
char red_string[50];
```
**};**

*The main function worked before when we never had a constructor. Why?*

```
int main( ) {
  thinking_cap fan;
  fan.slots("Hi", "There");
  fan.push_green( );
}
```
### Need to specify a default constructor

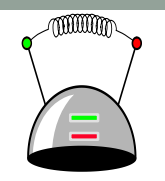

**class thinking\_cap {**

#### **public:**

**thinking\_cap(); //Default constructor**

**thinking\_cap(char ng[], char nr[]); //Parameterized constructor**

```
void slots(char new_green[ ], char new_red[ ]);
```

```
void push_green( ) const;
```
**void push\_red( ) const;**

#### **private:**

```
char green_string[50];
char red_string[50];
```
#### **};**

Implement the default constructor to give default values to the data members

```
int main( ) {
  thinking_cap fan;
  fan.slots("Hi", "There");
  fan.push_green( );
```
**}**

```
class thinking_cap
public:
       thinking_cap(); //Default constructor
       thinking_cap(char ng[], char nr[]); //Parameterized 
       void slots(char new_green[ ], char new_red[ ]);
       void push_green( ) const;
       void push_red( ) const;
private:
       char green_string[50];
       char red_string[50];
```
**{**

**}**

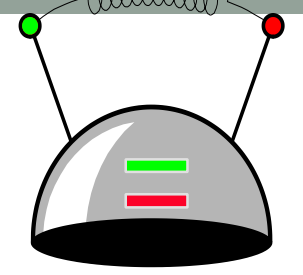

When are the data members (green\_string and red\_string) created in memory

- A. When the compiler compiles the class definition (above)
- B. When an object of type thinking\_cap is created in the program (at run-time)
- C. When the constructor explicitly creates these variables.

## Value semantics: Assignment

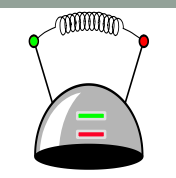

The value semantics of a class determines how values are copied from one object to another.

- Assignment operation
- Copy constructor

What is the output of this code?

```
int main( ) {
  thinking_cap fan;
  thinking_cap student("Hi", "there");
  fan = student;
  fan.push_green( );
}
```
## Value semantics: Copy constructor

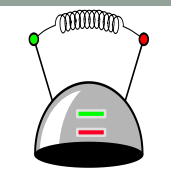

The value semantics of a class determines how values are copied from one object to another.

- Assignment operation
- Copy constructor

What is the output of this code?

```
int main( ) {
 thinking_cap student("Hi", "there");
 thinking_cap fan(student);
 fan.push_green( );
 fan.push_red();
}
```
### Operator overloading

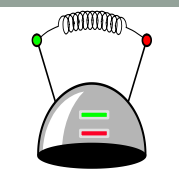

We would like to be able to compare two objects of the class using the following operators

#### !=

 $=$   $=$ 

and possibly others

```
int main( ) {
```

```
….
if(fan == student)
 cout<<"Both caps have the same strings"<<endl;
```
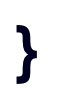

## **Summary**

- Classes have member variables and member functions (method). An object is a variable where the data type is a class.
- You should know how to declare a new class type, how to implement its member functions, how to use the class type.
- Frequently, the member functions of an class type place information in the member variables, or use information that's already in the member variables.
- In the future we will see more features of OOP.

## Next time

• Wrap up chapter 2, gdb